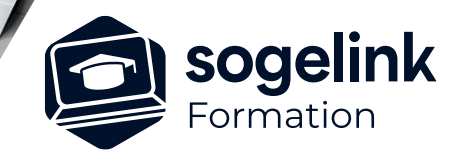

# **AutoPiste Perfectionnement et Covadis Réseaux (3j)**

### PROGRAMME DE FORMATION -

# **Les objectifs du stage**

- Créer un projet
- Créer un axe, définir une tabulation
- Dessiner un profil en long, Projet sur le Profil
- Création des profils types par couches, par points et par points experts
- Calculer le projet, dessiner les profils en travers
- Calculer les métrés du projet
- Création 2D de Giratoires et carrefours
- Conception des réseaux

# **Programme détaillé**

- ✓ JOUR 1
	- Création d'un projet
	- Mise en 3D du plan topo
	- Création d'un MNT Présentation d'Autopiste.
	- Démarrer un projet
	- Construction des éléments d'axe en plan Barre outil axe et contraintes géométriques suivant normes routières
	- Création et modification de projet (choix de l'état de terrain)
	- Tabulation des profils en travers
	- Gestion d'une tabulation principale & secondaire
	- Paramétrage du gabarit de profil en long
	- Dessin du profil en long TN
	- Dessin du profil en long projet barre outil courbe projet et contraintes géométriques suivant les normes routières
	- Décapage et les différentes méthodes de gestion des dévers
	- Reprise de chaussées et couche géologiques

*Famille#01H*

### **PUBLIC VISÉ**

Dessinateur Projeteur Ingénieur Chargé d'affaires

#### **PRÉREQUIS**

Covadis 2D/3D confirmé Connaissances Windows, AutoCAD, Covadis 2D/3D Maitrise des MNT

### **MODALITÉS PÉDAGOGIQUES**

Démarrage : tour de table et validation des prérequis Utilisation des fonctions du logiciel

À distance : classe virtuelle avec partage d'écran (2 écrans nécessaires pour suivre la formation et manipuler) Communication directe par micro ou par chat Prise en main à distance par le formateur si nécessaire

#### **PROFIL DE L'INTERVENANT**

Formateurs(trices) experts(es) sur les logiciels SOGELINK ENGINEERING

### **NATURE DES TRAVAUX DEMANDÉS**

Exercices téléchargeables au format DWG pour la mise en pratique sous contrôle du formateur (formation site ou vidéo conférence)

### **MODALITÉS D'ACCÈS ET DE SUIVI**

Convention de formation (tarif, lieu, horaires) Feuille d'émargement par demi-journée Attestation de fin de formation et/ou certificat de réalisation

 Accessibilité aux personnes en situation de handicap, nous consulter : **handicapengineering@sogelink.com**

#### **DÉLAIS D'ACCÈS** Sous 30 jours

### **ÉVALUATION & VALIDATION**

Evaluation : prérequis, pendant (exercices) à chaud et après la formation Validation des acquis par la réalisation d'exercices pratiques

### **DURÉE & MODALITÉS D'INTERVENTION**

3 jours (7h00/jour) 8 personnes sur site 6 participants maximum en classe virtuelle

**SOGELINK ENGINEERING**

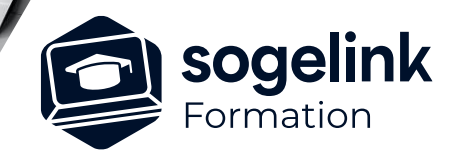

# **AutoPiste Perfectionnement et Covadis Réseaux (3j)**

### PROGRAMME DE FORMATION -

**Les objectifs du stage**

- Créer un projet
- Créer un axe, définir une tabulation
- Dessiner un profil en long, Projet sur le Profil
- Création des profils types par couches, par points et par points experts
- Calculer le projet, dessiner les profils en travers
- Calculer les métrés du projet
- Création 2D de Giratoires et carrefours
- Conception des réseaux

### JOUR<sub>2</sub>

- Dessin des profils en travers et modifications d'un projet
- Création des ½ profils types (par couches ou par points ou principe du par points experts)
- Affectation des 1/2 profils types
- Gestion des points typés
- Calcul du projet
- Paramétrage des gabarits de profils en travers
- Dessin des profils en travers
- Edition des listings.
- Modifications des tabulations, du profil en long
- Modifications des profils types et points typés
- Création de profil type et gestion de points typés complexes
- Isolation des profils en travers
- **Listings**
- Giratoires et Carrefours 2D et 3D
	- Giratoire 2D de Covadis et carrefour en T/X
	- Sensibilisation du Multiaxe pour la création d'un carrefour ou d'un giratoire en 3D
- JOUR<sub>3</sub>
- Conception de réseaux
	- Création des réseaux d'assainissement (Calculs EP-EU)
	- Positionnement des réseaux secs

*Famille#01H*

### **PUBLIC VISÉ**

Dessinateur Projeteur Ingénieur Chargé d'affaires

### **PRÉREQUIS**

Covadis 2D/3D confirmé Connaissances Windows, AutoCAD, Covadis 2D/3D Maitrise des MNT

### **MODALITÉS PÉDAGOGIQUES**

Démarrage : tour de table et validation des prérequis Utilisation des fonctions du logiciel

À distance : classe virtuelle avec partage d'écran (2 écrans nécessaires pour suivre la formation et manipuler) Communication directe par micro ou par chat Prise en main à distance par le formateur si nécessaire

### **PROFIL DE L'INTERVENANT**

Formateurs(trices) experts(es) sur les logiciels SOGELINK ENGINEERING

### **NATURE DES TRAVAUX DEMANDÉS**

Exercices téléchargeables au format DWG pour la mise en pratique sous contrôle du formateur (formation site ou vidéo conférence)

### **MODALITÉS D'ACCÈS ET DE SUIVI**

Convention de formation (tarif, lieu, horaires) Feuille d'émargement par demi-journée Attestation de fin de formation et/ou certificat de réalisation

 Accessibilité aux personnes en situation de handicap, nous consulter : **handicapengineering@sogelink.com**

**DÉLAIS D'ACCÈS** Sous 30 jours

### **ÉVALUATION & VALIDATION**

Evaluation : prérequis, pendant (exercices) à chaud et après la formation Validation des acquis par la réalisation d'exercices pratiques

### **DURÉE & MODALITÉS D'INTERVENTION**

3 jours (7h00/jour) 8 personnes sur site 6 participants maximum en classe virtuelle